**AutoCAD With Full Keygen Free For PC [Updated-2022]**

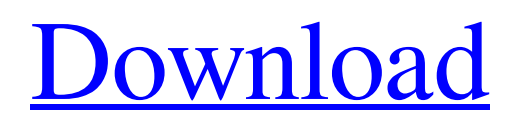

## **AutoCAD Crack+ [Mac/Win] [Latest-2022]**

AutoCAD Free Download is used in engineering, architecture, manufacturing, building inspection, and construction for a wide variety of purposes. It is a widely used, off-the-shelf software application. A version of the software may be installed on a user's computer, often as part of a suite of AutoCAD-related programs, along with other applications and data, such as a drawing of a house. History AutoCAD is a derivation of another AutoCAD program, ACADR. The first ACADR (Autocad Drafting Research) software was released by the UK company Rapid Software to its Revit users in 1981 and was subsequently licensed to other CAD users. The 1981 release of AutoCAD was for the Apple II+ computer, with the ability to produce 2D drawings. In January 1982, Autodesk signed an agreement with Rapid Software which gave them the right to bring AutoCAD to market. Autodesk developed the software and made it available to the public in October 1982. The first release for the Macintosh was also in 1982. AutoCAD was introduced on the IBM PC and Commodore Amiga in 1984. In 1995 Autodesk introduced DWG Translation, a software tool that allows anyone to translate a drawing into DWG format. This was made possible by the inclusion of the Translation engine with the release of AutoCAD. In 1998, Autodesk introduced Autocad 2002, which upgraded the productivity of AutoCAD in addition to new features such as streamlined workflows, enhanced image tools, and the ability to import and export to XML formats. In 2001 Autodesk acquired the UK CAD group AVE Software. AVE software includes the Macromode Classic products: DWG, PDF and 3D Builder. This acquisition added the ability to create and edit DWG/PDF files in Macromode Classic. In 2007, Autodesk launched a project for the creation of a "universal" CAD program named "A360". In March 2008 Autodesk acquired IES. These CAD technologies include IES Standard and IES Translator. IES Translator is able to take a DXF file and "translate" it into any of the major 2D, 3D, or ISO standard file formats. Autodesk introduced Version 2008 Release 2, on December 1, 2008. It included enhancements to the built-in drawing tools and a new 3D modeling toolkit. For

### **AutoCAD Free License Key For PC**

the drawings may include blocks, attributes, and layers. Layers are how drawing objects are organized within a drawing. Blocks and attributes are groups of information that can be used by a drawing application for additional information. the lines in a drawing are defined by two points, a segment and a cubic section. The segment is the straight line connecting the two points. The cubic section is the two-dimensional surface where the line crosses the XY plane. Processes AutoCAD is based on objectoriented programming. This enables users to define their own processes. Object-oriented programming uses object-oriented design concepts such as encapsulation, inheritance and polymorphism to automate processes and applications. Basic graphic commands The basic commands for drawing objects on the screen include: To draw a line: {BEGINPROTECTEDCALL oLineDraw("") 'Enter oLineDraw("Line 1") 'Exit ENDPROTECTEDCALL} To draw a rectangle: {BEGINPROTECTEDCALL oRectDraw("") 'Enter oRectDraw("Rectangle 1") 'Exit ENDPROTECTEDCALL} To draw a circle: {BEGINPROTECTEDCALL oCircleDraw("") 'Enter oCircleDraw("Circle 1") 'Exit ENDPROTECTEDCALL} To draw a polygon: {BEGINPROTECTEDCALL oPolygonDraw("") 'Enter oPolygonDraw("Polygon 1") 'Exit ENDPROTECTEDCALL} To define and select a line style: {BEGINPROTECTEDCALL oLineDef("") 'Enter oLineDef("Line 1") 'Exit ENDPROTECTEDCALL} {BEGINPROTECTEDCALL oLineSelect("") 'Enter oLineSelect("Line 1") 'Exit ENDPROTECTEDCALL} To define and select a rectangle style: {BEGINPROTECTEDCALL oRectDef("") 'Enter oRectDef("Rectangle 1") 'Exit ENDPROTECTEDCALL} {BEGINPROTECTEDCALL oRectSelect("") 'Enter oRect a1d647c40b

## **AutoCAD**

Open the Autodesk Autocad. Click on the opened menu of the program and select tools - Autocad KEYGEN Look at the opened window. Click on the sign of Autocad and then press OK. Click on the Autocad. Look at the opened window. Copy the generated key from the opened window to your system. Return to the home folder. Paste the key into the Autocad. Look at the opened window. Thursday, 1 April 2016 The Arab Spring in Russia The last few years have seen a slew of massive antigovernment protests in Russia, from the massive demonstrations in 2011, to the city-wide riots of 2013. The goal of these protests has been the slow dilution of Russia's power through a peaceful political struggle. The strategy of their opponents has been to stage demonstrations and sit-ins, but in the end, the goal was to peacefully replace a corrupt and semi-authoritarian regime with a more democratic one. To their opponents, this was a peaceful revolution. But not to the government. In order to head off what they saw as a revolution against the state, the Kremlin decided that a completely different and violent strategy was needed. The government's tactic was to not simply crush the protest, but in some cases, to execute those who took part. The state media regularly vilifies those who support these protests, depicting them as "agents of Western foreign secret services", an approach so dark that one Russian state official called the protests "armed insurgency". For Russia, the effect has been a dangerous backlash. A Russian analyst claimed that the protests which took place in 2012 and 2013 were the largest since the end of the Communist Party's rule in 1991. Even if one disregards official Russian data, the large number of protests and strikes in 2014 suggests that large numbers of people are taking part in the new wave of protests. Not only is this not something that is going to help the Russian economy or any other part of the economy, this could even play into the hands of Vladimir Putin. Let's talk about the economy first. Russian growth has been sliding for over four years now, and the global financial crisis has been exacerbated by the fall in the price of oil and the swing from growth to contraction in the world economy. Even before the 2008 economic crisis, the Russian economy was in dire straits. In fact, the worst

### **What's New in the?**

Export to PDF/X: AutoCAD 2020 introduced the ability to export to PDF/X. AutoCAD 2023 allows you to specify the root object for export, including setting the document background and background color. (video: 10:19 min.) Export as DXF: Speed up batch conversion of drawings, and export DWG or DXF files to a location of your choice. Export DXF files as a commadelimited text format. (video: 6:52 min.) Sketch on the Fly: Draw elements automatically on-screen, and switch to edit mode to edit the sketch. Quickly select and connect many elements in an existing sketch. Matching tools: Create outlines for parts and match objects based on the offset of their outlines. The created outline is stored in the cloud. (video: 4:12 min.) Offset: Quickly offset and resize objects on the page. Use the select tool to create guides. Drawing dialogs: With the document-level settings dialog, you can control and configure the placement and placement-related settings for all objects in the drawing. (video: 1:29 min.) Save, Recycle, and Share: Save drawings as PDF/A, PDF/X, DWG or DXF files for archiving or sharing. Automatically save drawings after export. (video: 9:01 min.) Manage shared documents: Save settings that you set on the desktop, including page size, direction, show and hide guides, and many other document-level settings. (video: 3:36 min.) Pin and unpin blocks: Pin or unpin a block by simply using the pin button. Drag and drop blocks to move them within the block window. Create from template: Create new drawings by starting with a template drawing. Drag and drop blocks from the template into the new drawing. (video: 6:02 min.) Keep it simple and snappy: Quickly navigate the drawing workspace. With the focus context, you can quickly navigate around the drawing or focus on the most important objects. (video: 2:37 min.) Draw with no pencils: Select the pen tool to draw. Draw with any pen. Or, select the pen and freehand tools. These tools are consistent across

# **System Requirements For AutoCAD:**

System requirements for the host may be found here: Note that ESO is "opt-in" only, so if you don't want to try it, don't, as it's quite a lot of work to put everything together. I don't want

Related links: